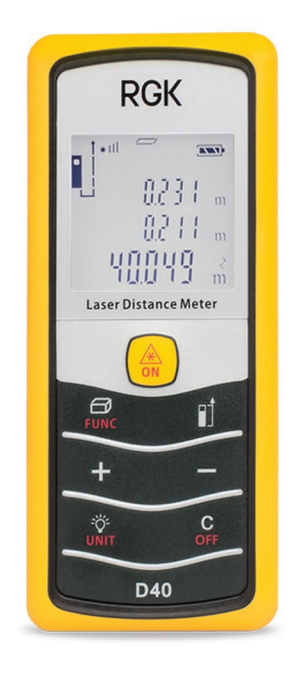

# Лазерный дальномер

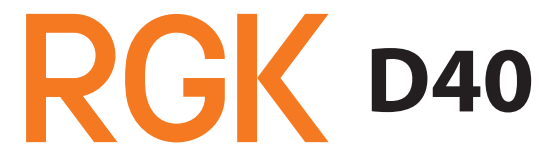

www.rusgeocom.ru

www.rusgeocom.ru

## **Содержание**

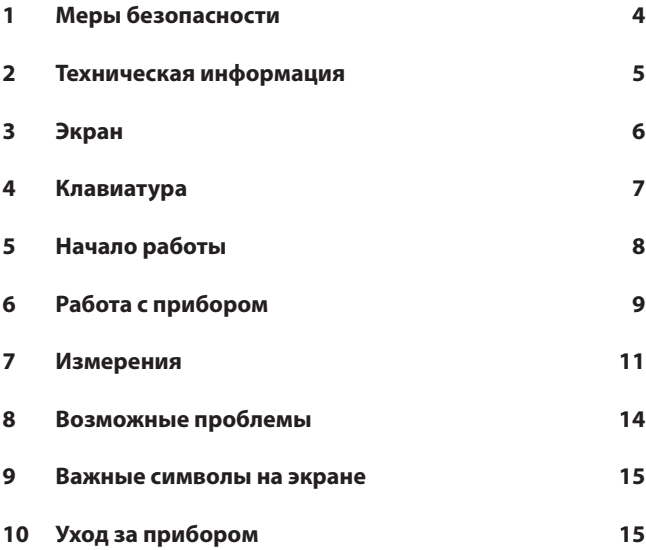

Пожалуйста, ознакомьтесь с инструкцией перед использованием дальномера.

#### **1 Меры безопасности**

Этот прибор оснащён лазером класса II. Не смотрите на луч и не направляйте его на других людей.

Не смотрите на луч через оптику (бинокли, телескопы).

Не удаляйте предупреждающие наклейки с корпуса прибора.

Не вскрывайте корпус и не модифицируйте прибор.

Не направляйте прибор на солнце или другой яркий источник света.

Не погружайте прибор в воду.

Не пользуйтесь для очистки линз спиртом и другими органическими растворителями, не вытирайте их пальцами или грубой тканью.

Используйте свежие батареи рекомендованного типа, при установке соблюдайте полярность.

# **2 Техническая информация**

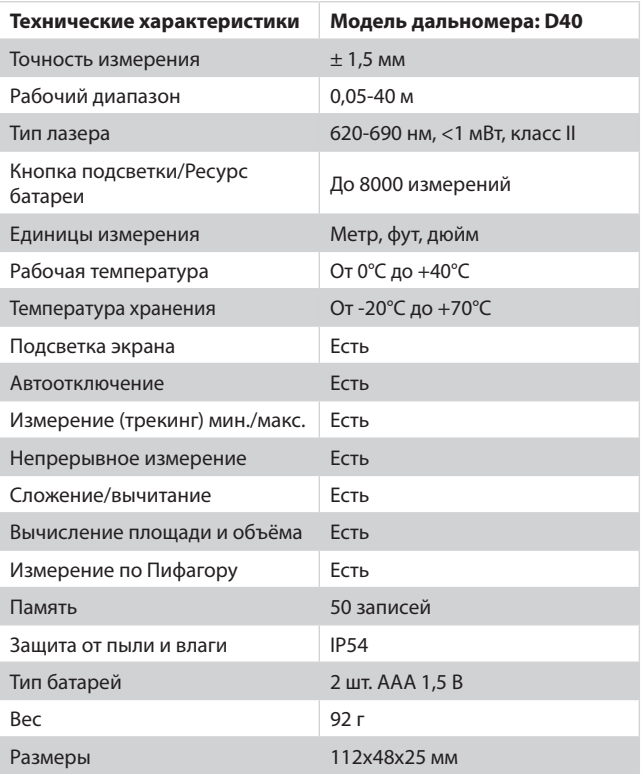

## **3 Экран**

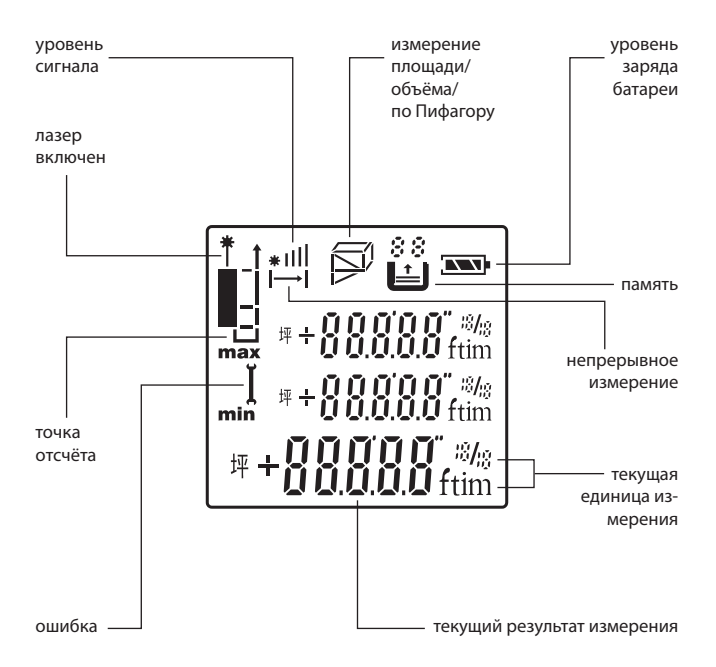

## **4 Клавиатура**

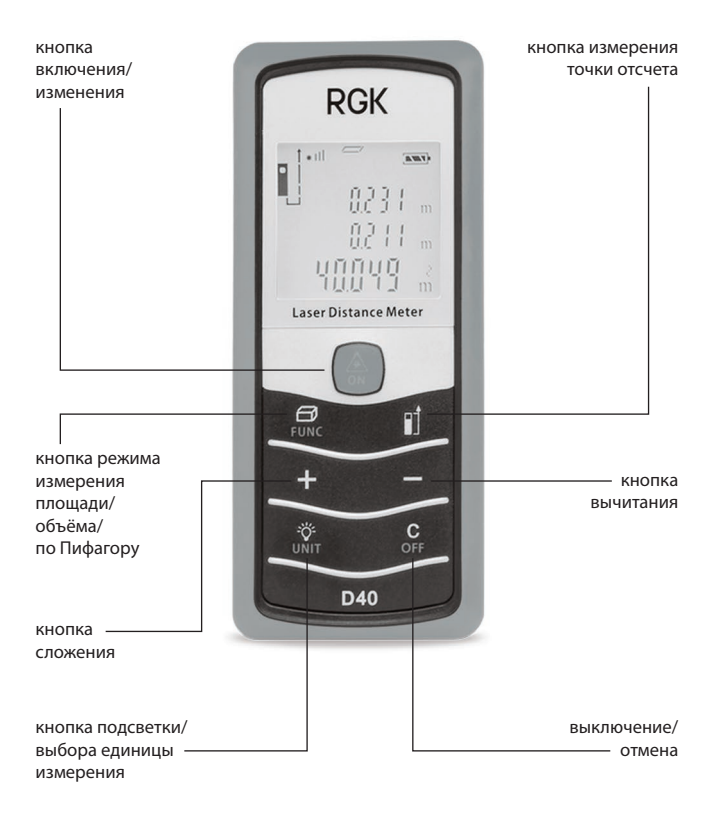

## **5 Начало работы**

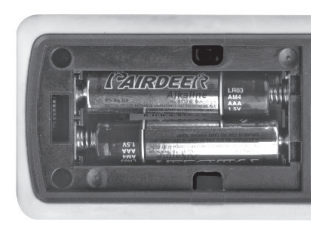

- Откройте и снимите крышку батарейного отсека.
- Вставьте батареи, соблюдая полярность.
- Закройте крышку батарейного отсека и убедитесь, что она защелкнулась.

#### **Внимание!**

- Не используйте вместе старые и свежие батареи или батареи разных типов. Пользуйтесь либо щелочными, либо перезаряжаемыми батареями.

- Замените батареи, когда на экране начинает постоянно мигать соответствующий сигнал.

- Если вы не используете дальномер в течение длительного времени, то рекомендуется вынуть батареи во избежание их протечки и порчи прибора.

- Не выбрасывайте батареи вместе с бытовым мусором, утилизируйте их правильно.

## **6 Работа с прибором**

Включение/выключение

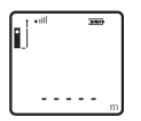

Нажмите и удерживайте кнопку  $\left(\frac{\mathbb{A}}{2}\right)$ , чтобы включить прибор. По умолчанию включается режим простого измерения, точка отсчета — низ прибора, метрическая система измерения. На экране появляются пиктограммы состояния батареи и выключения лазера.

Для выключения прибора нажмите и удерживайте кнопку  $\frac{c}{\omega_{\text{RF}}}$ Лазер автоматически отключается после 30, прибор — после трех минут бездействия.

Отмена

Нажмите кнопку для отмены последнего действия или очистки отображаемых данных.

Изменение точки отсчёта

Дальномер по умолчанию использует точку отсчёта от низа прибора. Нажатие кнопки п] переключает её.

Подсветка экрана

По умолчанию подсветка экрана выключена. Для её включения нажмите кнопку $\lceil \frac{n}{\sqrt{n}\alpha} \rceil$ .

Выбор единицы измерения

По умолчанию дальномер использует метрическую систему. Для переключения единицы измерения нажмите и удерживайте кнопку $\lceil \frac{n}{\sqrt{n+1}} \rceil$ .

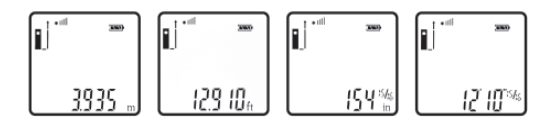

## **7 Измерения**

Простое измерение расстояния

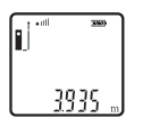

Когда прибор выключен, нажмите кнопку  $\left(\frac{\mathbb{A}}{\infty}\right)$  для появления лазерного луча. Наведите луч на цель и нажмите  $\left(\frac{\mathbb{A}}{\mathbb{A}}\right)$ ещё раз для измерения расстояния. Результат появится на экране.

Непрерывное измерение расстояния

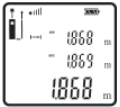

Когда прибор включен, нажмите и удерживайте кнопку ∭, чтобы войти в режим непрерывного измерения. На экране появится мигающий значок  $\mapsto$ I.

MIN — минимальный результат

MAX — максимальный результат

Текущий результат измерения отображается на самой нижней строке экрана.

Измерение площади и объёма/ косвенные измерения (по Пифагору)

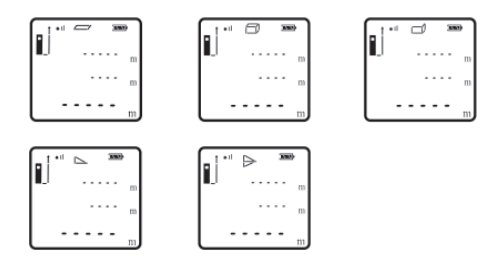

Нажмите кнопку для циклического переключения функций, выберите нужную и начните измерение, см. таблицу:

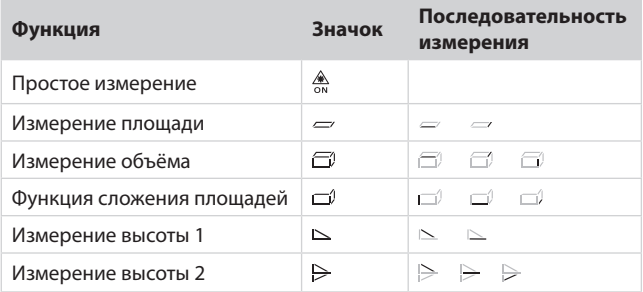

Сложение/

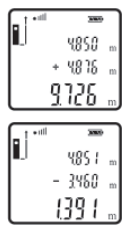

вычитание

— последующее измерение прибавляется к предыдущему.

— последующее измерение вычитается из предыдущего.

Хранение и демонстрация результатов измерений

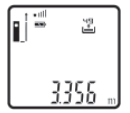

Прибор способен хранить до 50 последних результатов измерений в обратном порядке. После включения прибора нажатием кнопок  $\boxed{+}$  или  $\boxed{-}$  можно просматривать записи, начиная с первой.

Когда память переполняется, новые результаты начинают перезаписывать предыдущие.

# **8 Возможные проблемы**

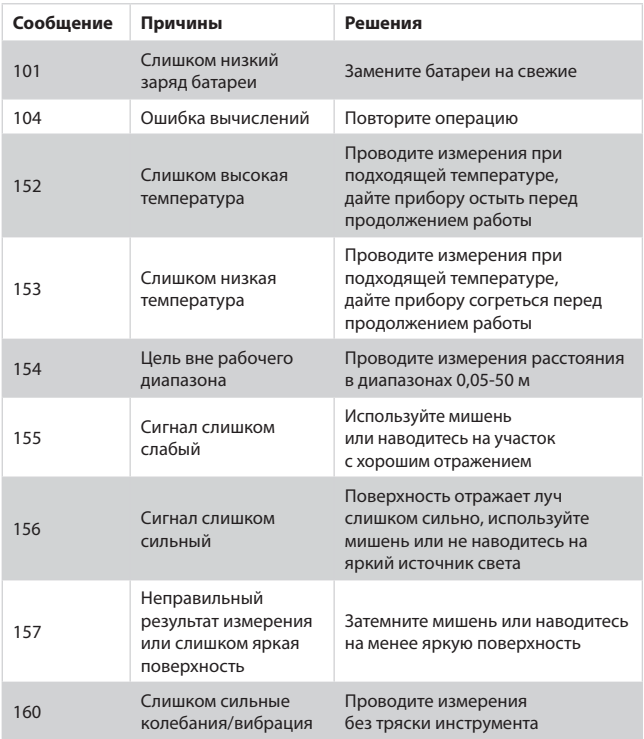

#### **9 Важные символы на экране**

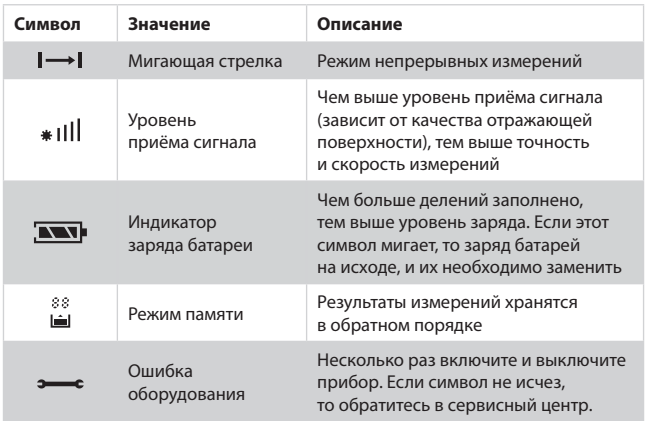

## **10 Уход за прибором**

Не храните прибор в местах с высокой температурой и сильной влажностью. Не забывайте вынимать батареи перед длительным хранением.

Прибор следует хранить и перевозить в специальном чехле (входит в комплект поставки).

Содержите прибор в чистоте. Убирайте пыль и грязь при помощи мягкой влажной ткани без использования чистящих средств.

www.rgk-tools.com

www.rusgeocom.ru